# **Mouvement 2012 1er degré**

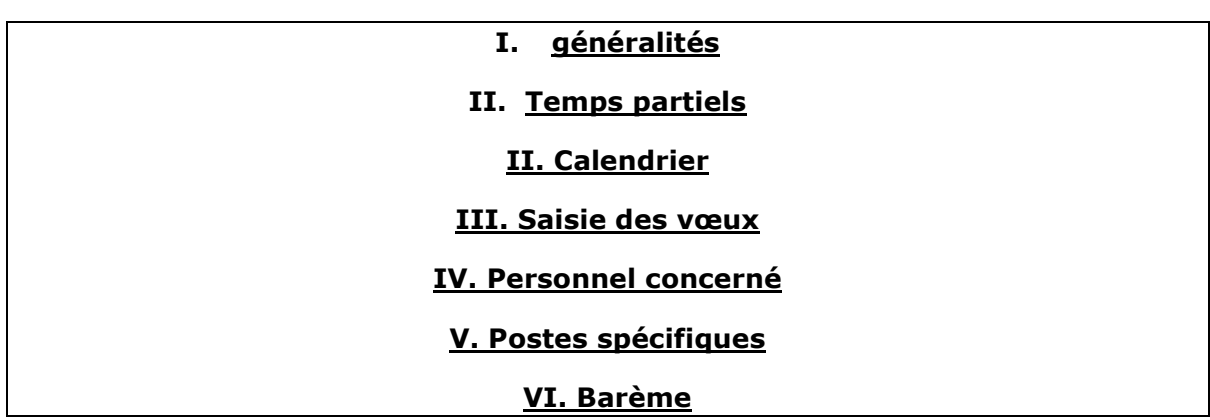

# **I. Généralités**

Il existe **2 phases** dans le mouvement, le mouvement principal, et le second mouvement pour les personnes n'ayant pas obtenu de vœu lors de la première phase.

Lors de chaque phase, on peut effectuer un **maximum de 30 vœux**.

Tous les postes sont au mouvement, donc considérés comme susceptibles d'être vacants.

Un poste obtenu au deuxième mouvement pourra être obtenu à titre définitif lors de la deuxième phase de mouvement, dans la mesure où il apparaissait vacant dès la première phase.

# **II. Temps partiels**

Dans le formulaire à compléter, seuls seront proposés les temps partiels à 50 %, 75 % et mi-temps annualisés. C'est à notre grand regret la disparition du 80 %.

## **Certains postes sont incompatibles avec une demande de temps partiel sur autorisation** :

- titulaires remplaçants (BD, ZIL), conseillers pédagogiques, directeurs, PEMF, enseignants en CLIS, ULIS, SEGPA, EREA.

**Le vœu géographique n'est pas obligatoire** (nous avons la carte des 9 zones et pouvons vous la transmettre), mais fortement conseillé pour les participants à titre provisoire.

Les postes en zones géographiques se limitent à adjoint élémentaire, adjoint maternelle, remplaçant formation continue (BD FC), BD, ZIL et titulaire secteur.

#### **Tout enseignant devant participer obligatoirement au mouvement qui n'aura pas fait de vœu à l'issue de la première phase de saisie se verra affecté d'office par la Directrice d'Académie dès cette première phase.**

## **II. Calendrier du mouvement**

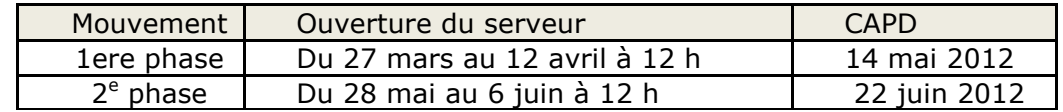

Entretiens postes à profil : 2 et 9 mai

## **III. Saisie des vœux**

La saisie des vœux se fait sur le serveur **I-Prof** pendant les périodes précisées ci-dessus. On peut y accéder via le site de l'Inspection Académique, l'icône "I-Prof" figure à droite sur la page d'accueil du site.

Pour la connexion, le "**compte utilisateur**" est en général la première lettre de notre prénom suivi (sans espace) de notre nom de famille, le tout **écrit en minuscules**, le

**mot de passe** est notre **NUMEN**. Il faut ensuite valider, puis effectuer le cheminement suivant:

Les services  $\rightarrow$  SIAM  $\rightarrow$  Phase intradépartementale

Les vœux peuvent s'effectuer en recherchant la commune souhaitée, le type de poste, ou en entrant directement le code correspondant à l'intitulé du poste. Ces codes nous seront fournis par l'IA au début de la première phase.

Tant que le serveur est ouvert, on peut modifier ses vœux.

## **IV. Personnel concerné**

- Enseignants affectés à titre provisoire en 2011 / 2012

- Enseignants dont le poste est touché par une mesure de carte scolaire
- Réintégration après détachement, ou après une mise à disposition
- Enseignants arrivant en Dordogne suite aux permutations informatisées
- Enseignants en stage CAPA-SH en 2011 / 2012
- Enseignants stagiaires

## **V. Postes spécifiques**

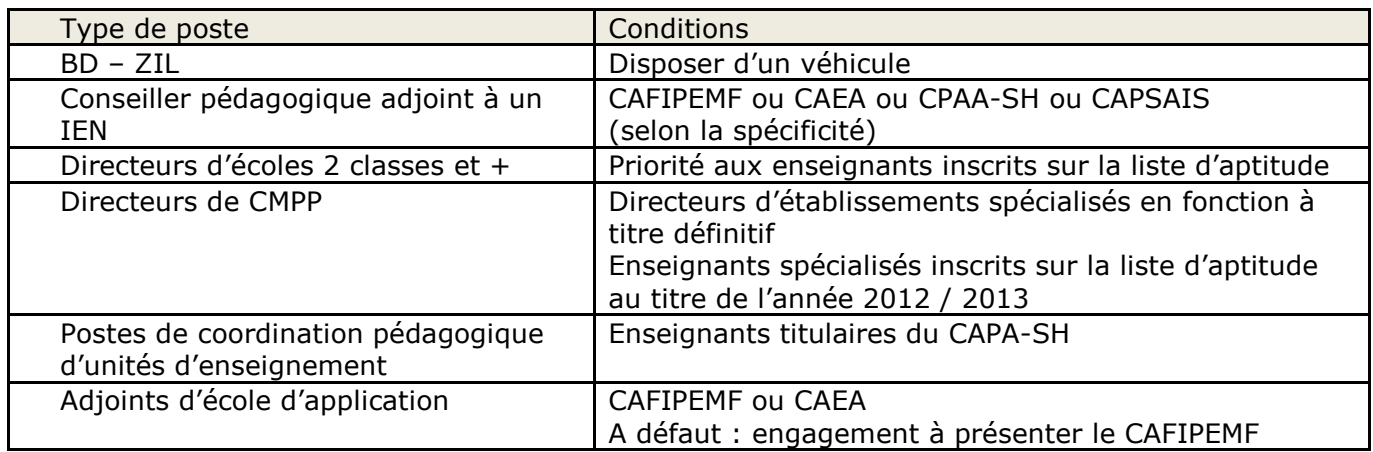

## **VI. Barème**

Le barème est un élément indicatif important, la décision finale appartient à l'IA.

# **Ancienneté générale des services** (AGS) au 1<sup>er</sup> /09/12

**+ note** coef.1 enregistrée avant le 31/12/11

# **T2 : note enregistrée avant le 29/02/12**

(notes antérieures au 31/12/08 péréquées: 0,25 point / an)

**+ 1 point par enfant** de – de 20 ans au 11 avril 2012

(pas de limite d'âge pour enfant handicapé reconnu par la CDAPH et résidant au domicile parental, justificatif à fournir à la DA)

Bonifications :

- Mesures de carte scolaire : 5 points

Dernier arrivé dans l'école, sauf directeurs et adjoints affectés sur des postes d'éducation spéciale et les enseignants sur des postes OPS.

- Enseignant handicapé (RQTH) : 100 points

- Exercice en RRS : 3 points pour au moins 3 ans d'exercice continu au 1<sup>er</sup> septembre 2012 dans une même école du département.

## Priorités :

- Direction à 2 classes et plus : priorité à l'enseignant(e) ayant assuré l'intérim et étant inscrit sur liste d'aptitude, à condition de saisir le vœu en première position.
- Maîtres spécialisés dont le poste est supprimé : priorité absolue de retour sur l'école où le poste a été supprimé (adjoint) ; priorité absolue sur tout poste spécialisé de même nature.
- Adjoints dont le poste est supprimé : priorité absolue de retour sur l'école ou le RPI si un poste se libère, à condition de l'avoir saisi dans ses vœux.